# **Адаптеры. Работа со словарём**

## **Адаптеры контейнеров**

#### **Рассмотрим специализированные**

**последовательные контейнеры –** *стек, очередь и очередь с приоритетами.* 

**Они не являются самостоятельными контейнерными классами, а реализованы на основе рассмотренных выше классов (вектора, двусторонней очереди и списка), поэтому они называются**

*адаптерами контейнеров.*

**Стек (stack) –**

 **структура данных, которая допускает только две операции, изменяющие ее размер:** *push* **(добавление элемен та в конце) и** *pop* **(удаление элемента в конце). Стек работает по принципу «последний пришел – первый ушел» (***LIFO* **от английского Last In – First Out).** 

 **Кроме** *push* **и** *pop* **для стека определены также функции-члены** *empty* **и** *size***, имеющие обычное значение, и** *top* **(вместо** *back***) для доступа к последнему элементу.**

 **Стек может быть реализован с помощью каждого**  из трех последовательных контейнеров STL: **вектора, двусторонней очереди и списка. =>** 

 **Cтек – это не новый тип контейнера, а особый**  вариант вектора, двусторонней очереди либо **списка, отсюда и происхождение термина адаптер контейнера.** 

## **Стек (stack)**

В качестве примера используем стек для чтения последовательности целых чисел и отображения их в обратном порядке. Любой нецифровой символ будет признаком конца ввода. В следующей программе стек реализован вектором, но программа также будет работать, если мы заменим всюду vector на deque или list. Кроме того, программа показывает, как работают функциичлены empty, top и size. #include <iostream> #include <vector> #include <stack>

*int main1()*

**{** *stack* **<int, vector<int> >** *S***; int x; cout << "Enter some integers, followed by a letter:\n"; while (cin >> x)** *S.push(x)***; while (!***S.empty()***)** 

**{ x =** *S.top()***; cout << "Size: " <<** *S.size()*

**<< " Element at the top: " << x << endl;** *S.pop()***;** 

#### **} return 0;**

- **} // Шаблон** *stack* **имеет два параметра: // stack <int, vector<int> > S;**
	- **Enter some integers, followed by a letter:**
	- **10 20 30 A**
	- **Size: 3 Element at the top: 30**
	- **Size: 2 Element at the top: 20**
	- **Size: 1 Element at the top: 10**

## **Стек (stack)**

Для стеков мы не можем использовать итераторы, а также не можем получить доступ к произвольному элементу стека без изменения его размера. Стек определяет операторы присваивания (=) и сравнения (== и <). Отсюда следует, что для стеков можно использовать также остальные четыре оператора сравнения. Оператор < осуществляет лексикографическое сравнение, как показывает следующая программа:

// stackcmp.cpp: Сравнение и присваивание для стеков. #include <iostream>

#include <vector>

#include <stack>

```
 int main2()
```
**{** *stack* **<int, vector<int> >** *S***,** *T***,** *U***;** *S***.push(10);** *S***.push(20);** *S***.push(30); cout << "Pushed onto S: 10 20 30\n";** *T* **=** *S***;**

```
cout << "After T = S; we have ";
```

```
cout << |S == T ? S == T : S != T \leq < endl;
```
*U***.push(10);** *U***.push(21);**

```
cout << "Pushed onto U: 10 21\n";
```

```
cout << "We now have ";
```

```
cout << (S < U ? "S < U" : "S >= U") << endl;
return 0;
```
**}**

*Вывод программы:* **Pushed onto S: 10 20 30 After T = S; we have S == T Pushed onto U: 10 21 We now have S < U**

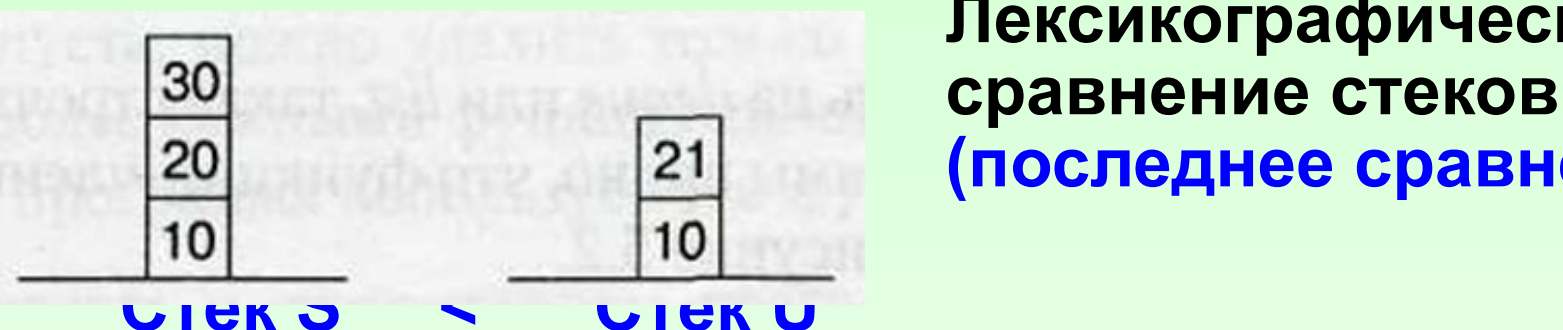

 **Лексикографическое (последнее сравнение)**

 **Первыми сравниваются элементы** *внизу стека***. Поскольку оба они равны 10, происходит сравнение следующих за ними элементов 20 и 21. В нашем примере** *S < U,* **потому что 20 < 21. Это сравнение выполняется таким же образом, как и сравнение строк, только для строк мы начинаем сравнение с первых символов, а для стека – с нижних элементов.**

## **Очередь (queue) –**

 **структура данных, в которую можно добавлять элементы с одного конца, – сзади, и удалять с другого конца, – спереди. Мы можем узнать и изменить значения элементов в начале и в конце очереди:**

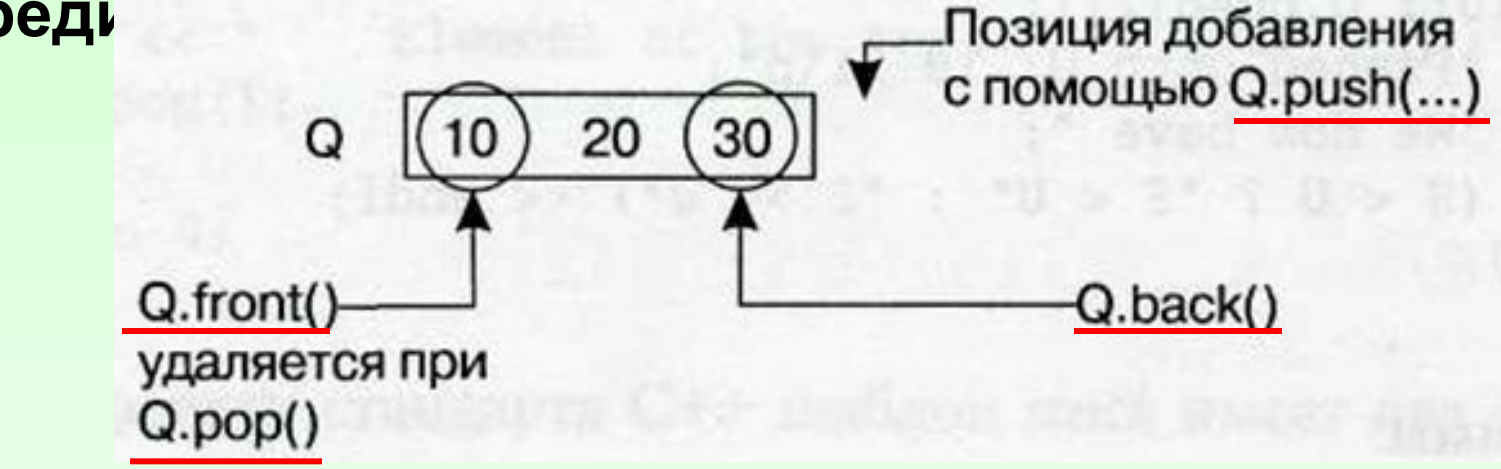

 **В отличие от стека** *очередь* **нельзя представить с помощью** *вектора***, по скольку у вектора отсутствует операция** *pop\_front.* **Например, нельзя написать queue <int, vector<int> > Q;** *// Ошибка!!!*  **Но если** *vector* **заменить на** *deque* **или** *list,* **такая строчка станет допустимой. Функции-члены** *push* **и** *pop* **работают так, как показано на рисунке.** 9

```
Использование очереди. 
           Функции push, pop, back и front
#include <iostream> 
#include <list>
#include <queue>
  int main3()
{ queue <int, list<int> > Q;
Q.push(10); Q.push(20); Q.push(30); 
cout << "After pushing 10, 20 and 30:\n"; 
cout << "Q.front() = " << Q.front() << endl; 
cout << "Q.back() = " << Q.back() << endl; 
Q.pop() ;
cout << "After Q.pop():\n";
cout << "Q.front() = " << Q.front() << endl; 
return 0; 
}
```
10

Очередь - продолжение программы Вывод программы:

- After pushing 10, 20 and 30:
- $Q$ . front() = 10
- $\alpha$ .back() = 30
- After Q.pop():
- $Q$ . front() = 20

Функции-члены empty и size класса queue аналогичны этим функциям для класса stack, так же как и операторы присваивания и сравнения. Сравнение начинается с передних элементов; если они равны, происходит срав нение следующих, и так далее.

**Очередь с приоритетами (priority queue) -**

 **структура данных, из которой, если она не пуста, можно удалить только наибольший элемент. Как и для стеков, наиболее важными функциями-членами являются** *push, pop и top.*

**// Очередь с приоритетами: push, pop, empty и top. #include <iostream> #include <vector> #include <functional> #include <queue>**

#### *int main4()* **{** *priority\_queue* **<int, vector<int>, less<int> >** *P***; int x;**

```
P.push(123); P.push(51); P.push(1000); P.push(17);
while (!P.empty())
```

```
{ x = P.top();
   cout << "Retrieved element: " << x << endl;
   P.pop(); }
return 0;
```
**}**

 **В этой программе числа следуют в нисходящем порядке: Retrieved element: 1000**

**Retrieved element: 123 Retrieved element: 51**

**Retrieved element: 17**

 **Поскольку требуется проводить сравнение элементов, шаблон** *priority\_queue* **имеет третий параметр, как видно из определения очереди с приоритетами** *P:*

 **priority\_queue <int, vector<int>, less<int> > P;**

 **Если требуется извлекать элементы в порядке возрастания, мы можем просто заменить**  *less<int>* **на** *greater<int>.* 

 **Существует возможность задания любого правила упо рядочения элементов.** 

Рассмотрим пример, в котором элементы будут извлекаться по порядку возрастания последних цифр в десятичном представлении целых чисел, хранящихся в очереди с приоритетами: #include <iostream> #include <vector> #include <functional> #include <queue> **class CompareLastDigits {** public: bool operator()(int x, int y) { return x % 10 > y % 10; } }; Необходимо использовать функциональный объект, поскольку шаблон *priority queue* требует в качестве третьего параметра тип. Этот тип определяет идентификатор CompareLastDigits. Сравнение х % 10 > у % 10 содержит оператор >, в результате чего элемент с наименьшей последней

цифрой предшествует другим элементам.

*int main5()*

**{** *priority\_queue* **<int, vector<int>, CompareLastDigits>** *P***; int x;**

**P.***push***(123); P.***push***(51); P.***push***(1000); P.***push***(17); while (!P.***empty***())** 

**{ x = P.***top***();**

**cout << "Retrieved element: " << x << endl;** 

**P.***pop***(); }**

**return 0; }**

 **P.***top***() указывает на элемент, последняя цифра которого не больше последних цифр других элементов.**

 **Вывод этой программы содержит добавленные целые числа 123, 51, 1000, 17 в порядке возрастания их последних цифр (0 < 1 < 3 < 7): Retrieved element: 1000 Retrieved element: 51 Retrieved element: 123 Retrieved element: 17**

#### Пары и сравнения

Чтобы использовать словари и словари с дубликатами более интересным способом, воспользуемся шаблонным классом *pair* (пара). #include <utility> // В заголовочном файле <utility> // описывается шаблон *pair* для хранения пары

// «ключ-элемент»

int pairs()

```
{ pair<int, double> P(123, 4.5), Q = P;
```
 $Q =$  make pair (122,4.5);

cout << "P: " << P.first << " " << P.second << endl;

cout << "Q: " << Q.first << " " << Q.second << endl;

```
if (P > Q) cout << "P > Q\ln";
```
++Q.first;

```
cout << "After ++Q.first: ";
```

```
if (P == Q) cout << "P == Q \mid n";
return 0; \}
```
#### **Пары и сравнения**

 **Шаблон** *pair* **имеет два параметра, представляющих собой типы членов структуры**  *pair: first и second.* **Для пары определено два конструктора:**

- **один должен получать два значения для инициализации элементов,**
- **второй (конструктор копирования) ссылку на другую пару.**

 **Конструктора по умолчанию у пары нет, => при создании объекта ему требуется присвоить значение явным образом.** 

 **Для присваивания значения паре можно использовать функцию** *make\_pair:*

*Q = make\_pair(122, 4.5);*

 **Но можно присвоить значение** *Q***, написав:**

*Q = pair<int, double>(122; 4.5);* 

#### Пары и сравнения

Для пары определены проверка на равенство (==) и операция сравнения (<), все остальные операции генерируются на основе этих двух автоматически. Пара Р меньше пары Q, если P.first < Q.first или P.first == Q.first && P.second < Q.second.

Например, для любых двух пар P и Q:

$$
(122, 5.5) < (123, 4.5)
$$

$$
(123, 4.5) < (123, 5.5)
$$

 $(123, 4.5)$  ==  $(123, 4.5)$ 

В программе *pairs.cpp* сначала мы имеем  $P > Q$ , но после увеличения Q.first на единицу P == Q.

P: 123 4.5 Q: 122 4.5  $P > Q$ 

After  $++Q$ .first:  $P == Q$ 

## **Сравнения**

 **Когда мы пишем операторы сравнения для наших собственных типов, нам необходимо определить только == и <. Четыре остающихся оператора !=, >, <= и >= автоматически определяются в STL с помощью следующих четырех шаблонов: template <class T1, class T2> inline bool** *operator!=***(const T1 &x, const T2 &y)** 

**{ return !(x == y) ; }**

**template <class T1, class T2>** 

**inline bool** *operator>***(const T1 &x, const T2 &y)**

**{ return у < x; }**

**template <class T1, class T2>**

**inline bool** *operator<=***(const T1 &x, const T2 &y)**

**a** return !(y < x); }

## **Сравнения**

**template <class T1, class T2>**

--------------------------------------------

- **inline bool** *operator>=***(const T1 &x, const T2 &y)**
- **{ return !(x < y) ; }**

 **Как видно из примера, эти четыре достаточно общих шаблона определяют** *!=, >, <= и >=* **через** *==* **и**  *<***. Нам не нужно писать эти шаблоны самостоятельно, поскольку они находятся в заголовке** *functional,* **который включается по умолчанию всякий раз, когда мы используем STL**.

 **Заголовочный файл** *<utility>* **при использовании <map> или <set> подключается автоматически.** 

## Пример со словарём

Словарь содержит пары (k, d), где k - ключ, a d сопутствующие данные.

Как и для последовательного контейнера, для ассоциативного контейнера будем использовать итератор *і;* в этом случае выражение \**і* будет обозначать пару, в которой (\*i).first является ключом, а (\*i).second - сопутствующими данными. Например, с помощью итератора *і* напечатаем все содержимое словаря (ключи в восходящем порядке), применив следующий цикла for.

for  $(i = D \cdot begin)$ ;  $i != D \cdot end$ ;  $i++$ )

 $\text{cout} \ll \text{setw}(9)$ 

- << (\*i).second <<" "
- $<<$  (\*i).first  $<<$  endl;

#### **Пример со словарём**

 **Заметим, что здесь выводим** *(\*i).second* **перед**  *(\*i)first,* **так что не нужно планировать, сколько позиций зарезервировать для имен в выводе: 54321 Papadimitrou, С. 12345 Smith, J.** 

 **С таким форматом также удобнее работать при вводе, поскольку в этом случае мы можем прочесть число, пробел и текст до конца строки. Но следует помнить, что этот текст является ключом, хотя и расположен в конце строки.**

 **Рассмотрим программу** *«Телефонный справочник»,*  **она будет иметь несложный интерфейс.** 

 **Данные будут считываться из файла** *phone.txt.*  **Строчки текста в файле включают номер телефона,**  один пробел и имя, в перечисленном порядке. 22

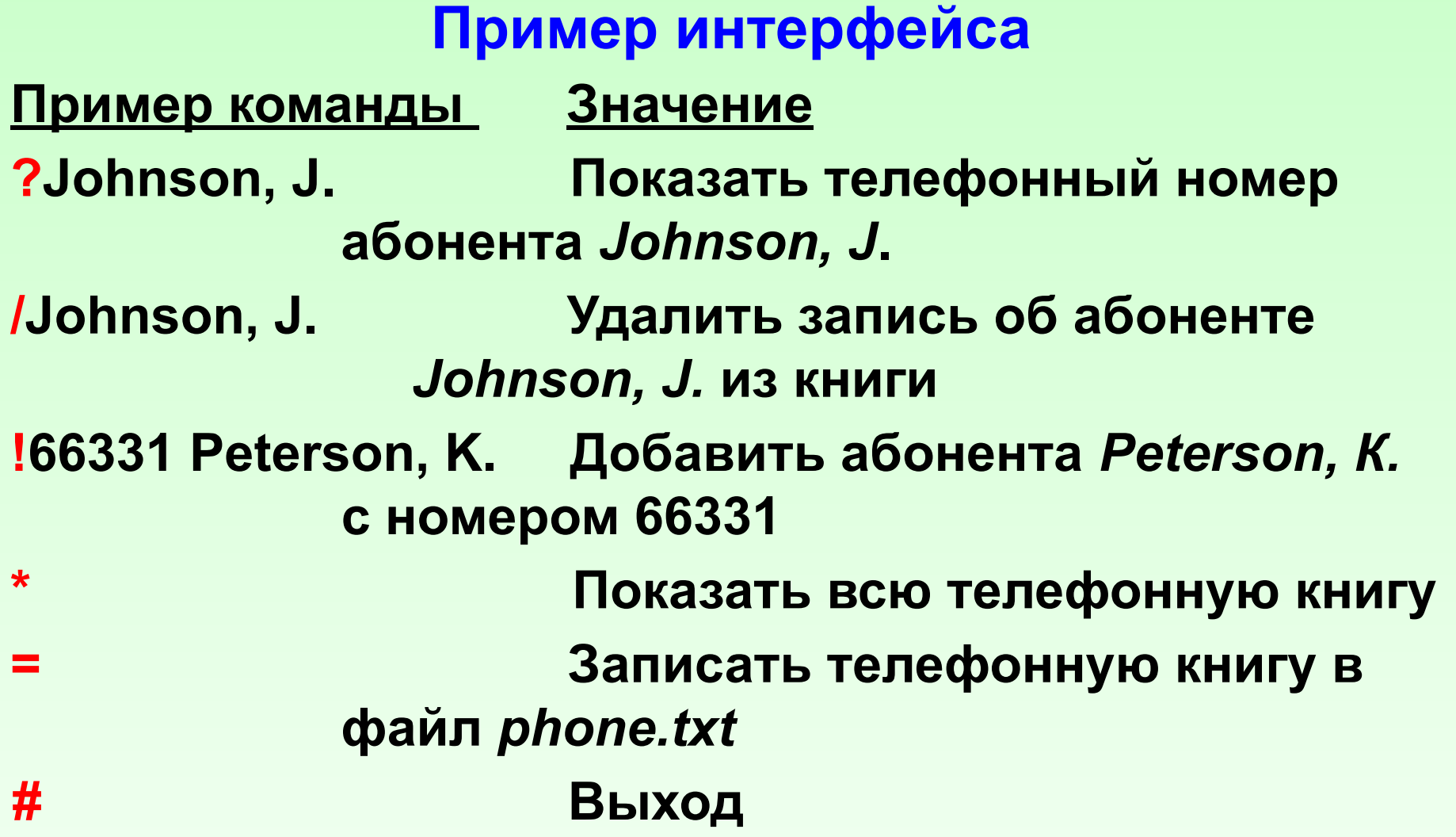

**Имена являются ключами, хотя и следуют после номеров телефонов.**

Приложение, использующее класс тар (словарь): Телефонный справочник (для VS 2013, UNICOD)

- #include <iostream>
- #include <fstream>
- #include <iomanip>
- #include <stdlib.h>
- #include <map>
- #include <locale>
- #include <codecyt>
- #include <string>
- #include <cstdlib>

Приложение, использующее класс тар (словарь): Телефонный справочник

Определение словаря задаётся таким образом: typedef map<CString, long, compare\_m> directype;

class compare m // функциональный объект

public:

bool operator()(const CString s, const CString t)const

```
\{return (s < t);
\boldsymbol{\mathsf{r}}
```
**Основные функции, используемые в приложении: •void ReadInput (directype &D) – чтение данных из файла; •void ShowCommands () – создание меню;**

**•void ProcessCommands(directype &D) – реализация основных команд приложения.**

 **----------------------------------------------------------**

# *Commands (Меню):*

- **? name :find phone number**
- **/name :delete**
- **!number name :insert (or update)**
- **\* :list whole phonebook**
- **= :save in file**
- **# :exit**

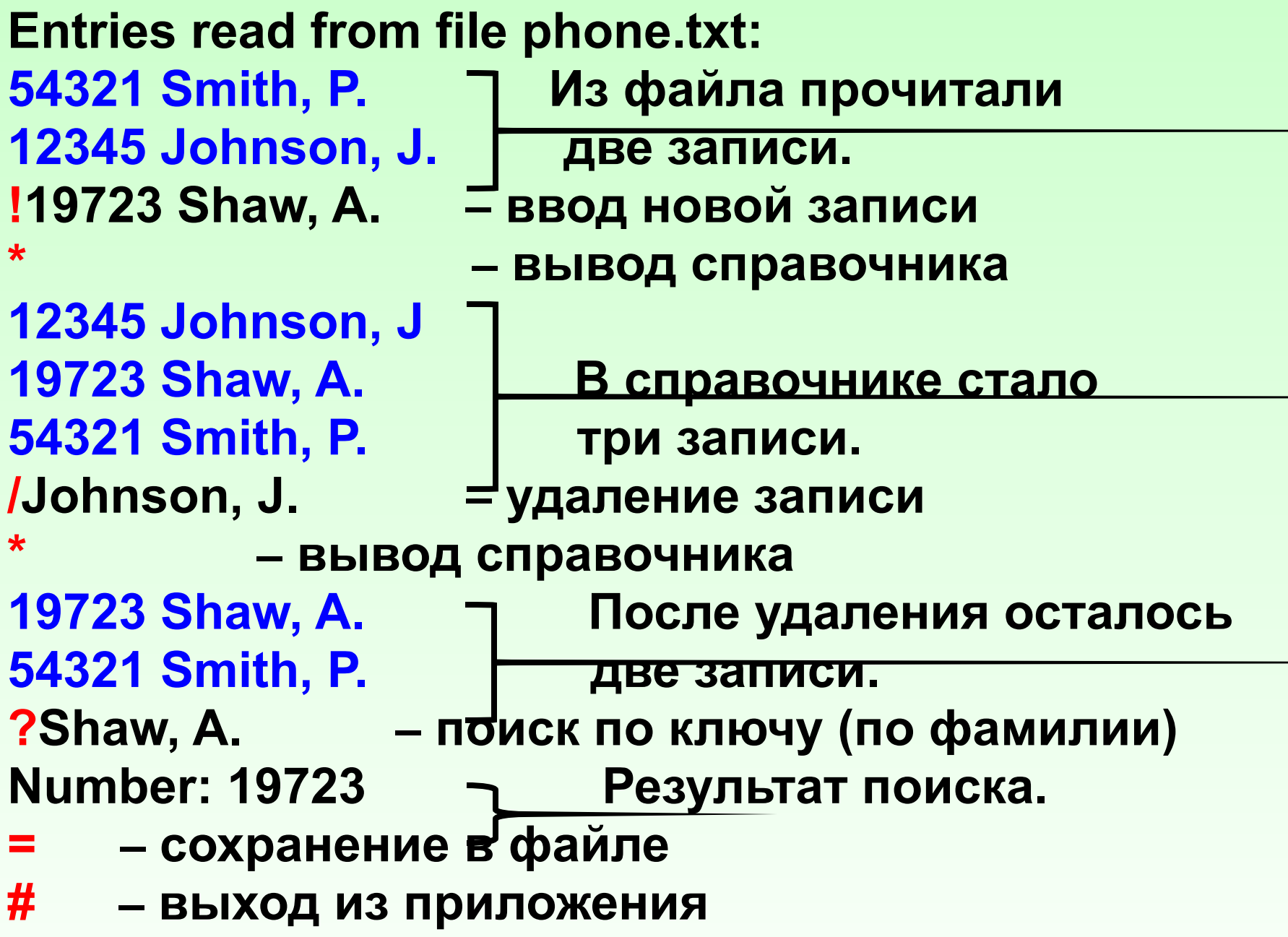

#### **void ReadInput (directype &D) - 1**

**{**

```
int i,k;
long nr;
CStdioFile f;
if (!f.Open(_T("phone.txt"), CFile::modeRead))
{
   wcout << _T("File phone.txt is not opened!\n");
   return;
}
CString s,buf;
   wcout << _T("Entries read from file phone.txt:\n");
```

```
void ReadInput (directype &D) - 2
while (f.ReadString(s))
{
  nr = _wtoi(s);
  k = wcslen(s);
  if (k < 2) break;
  for (i = 0; i < k; i++) // пропустить пробел
  { if (!iswalpha(s[i])) continue;
     buf = s.Right(k - i); break;
  }
wcout << setw(9) << nr << " " << (const wchar_t*)buf << 
endl; D[buf] = nr;
}
f.Close();
} 29
```
#### void ProcessCommands(directype &D) - 1

```
wofstream ofstr;
CStdioFile f;
long nr;
TCHAR ch;
wstring buf;
CString s;
directype::iterator i;
for (:;)\{wcin >> ch; // Пропустить любой
   // непечатаемый символ и прочесть ch.
```

```
void ProcessCommands(directype &D) - 2
switch (ch)
```

```
case '?': case '/': // найти или удалить:
getline(wcin, buf);
s = \text{buf.c str}.
i = D.find(s);if (i == D.end()) wcout << L"Not found. \n";
        11 Ключ найден.
else
if (ch == '?') // Команда 'Найти'
wcout << L"Number: " << (*i).second << endl;
```
// Команда 'Удалить' else

 $\{$  D.erase(i);  $\}$ break;

```
void ProcessCommands(directype &D) - 3
case '!': // добавить (или обновить)
  wcin >> nr;
   if (wcin.fail())
   {
      wcout << L"Usage: !number name\n";
     wcin.clear();
      getline(wcin, buf); break;
   }
  wcin.get(); // пропустить пробел
   getline(wcin, buf);
  s = buf.c_str();
  i = D.find(s);
```

```
void ProcessCommands(directype &D) - 4
if (i == D.end())
\{ D[s] = nr; }
else (*i). second = nr; break;
case "*":
   for (i = D \cdot begin); i := D \cdot end; i++)
   wcout << setw(9) << (*). second << L" "
                  << (const wchar t^*)((t^*i).first) << endl;
   break;
case '=:
   if (f.Open(_T("phone.txt"), CFile::modeWrite))
   \{CString s, buf;
```
**void ProcessCommands(directype &D) - 5**

- **for (i = D.begin(); i != D.end(); i++)**
- **{ s.Format(\_T(" %d %s\n"), (\*i).second, (\*i).first); f.WriteString(s); }**
- **f.Close();**
- **} break;**
- **case '#':**
	- **break;**
- **default:**

```
wcout << L"Use: * (list), ? (find), = (save), "
```

```
L"/ (delete), ! (insert), or # (exit).\n";
```
**getline(wcin, buf);**

**break;**

**} if (ch == '#') break; } }**

# **int map2()**

**directype D; ReadInput(D); ShowCommands(); ProcessCommands(D); return 0;**

**{**

**}**

# **Морской бой (диаграмма классов)**

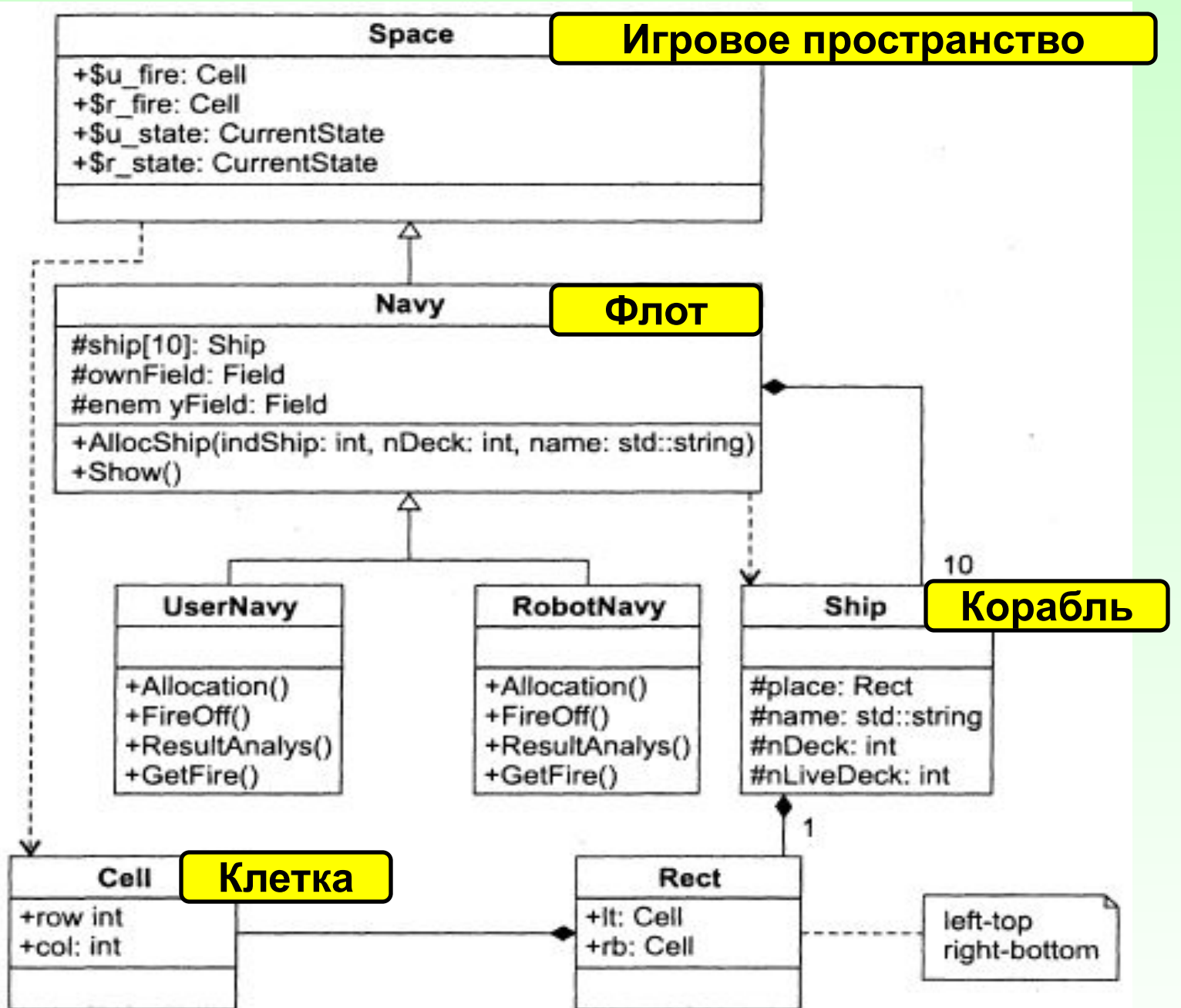

36

#### Отношения на диаграмме:

- **П** зависимости,
- □ обобщения,
- **П** ассоциации.
- Зависимость хотим показать, что один класс использует другой.
- Обобщение отношение типа «является», наследование, объекты класса-потомка могут использоваться всюду, где встречаются объекты класса-родителя, но не наоборот
- Ассоциация описывает совокупность связей
- Композиция четко выражены отношения
	- владения, причем время жизни частей и целого

совпадают.